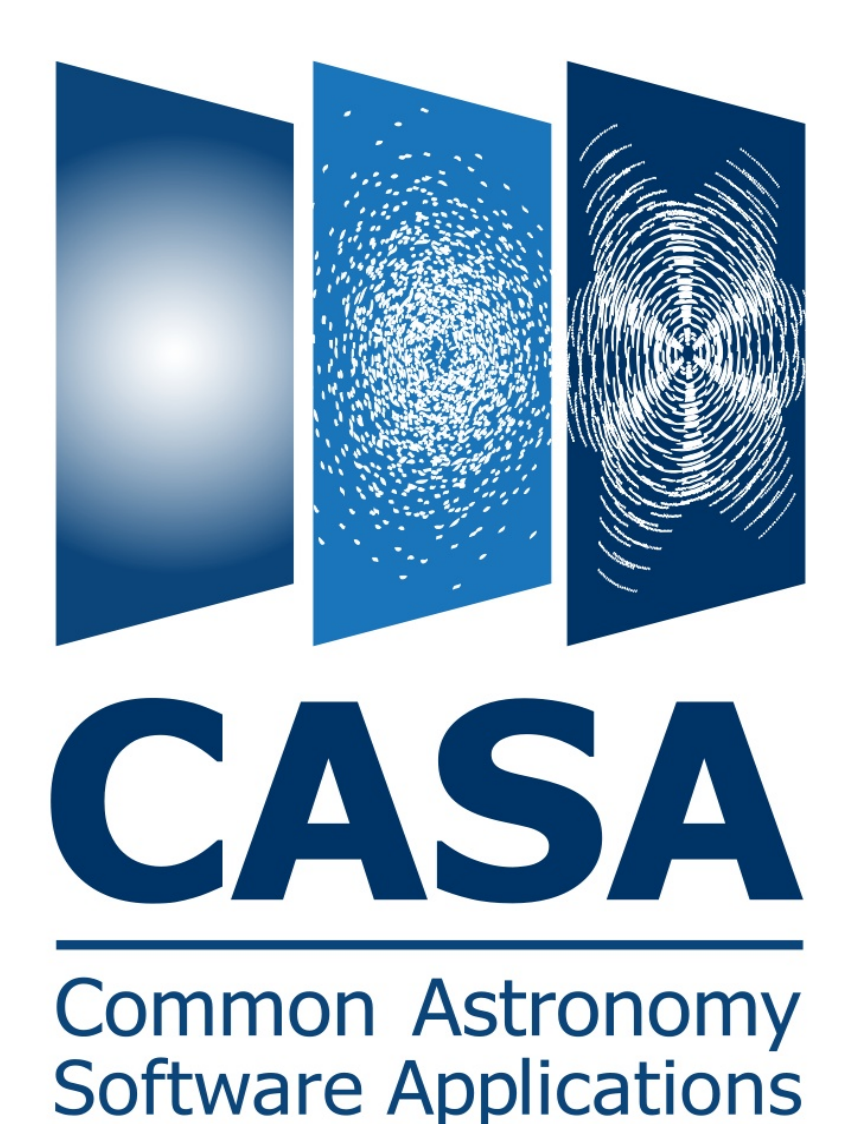

**How the CASA Imager currently uses the parallelization infrastructure**

## Urvashi Rau

( on behalf of the CASA Imaging Team : S.Bhatnagar, K.Golap, U.Rau, T. Tsutsumi )

NRAO, Socorro

## **Goal : Document and convey to the HPC group the top-level parallelization strategy of CASA Imager**

(1) Imaging Basics

- major and minor cycles
- block level code design, inputs/outputs
- functional steps in making an image from visibilities
- (2) Main modes : Continuum and Cube
	- data to image mapping
	- data partitioning for parallelization
	- functional steps in a parallel imaging run (messages, scatter/gather)
- (3) Algorithmic options to support
	- gridding, deconvolution, widefield, stokes, spectral
	- relative computing and I/O costs, usage percentage, role of multithreading
- (4) Commissioning Tests
	- Continuum : wideband multi-scale multi-term joint mosaic with wb-awp
	- Cube : TBD

# Imaging Process – Iterative  $\chi^2$  minimization

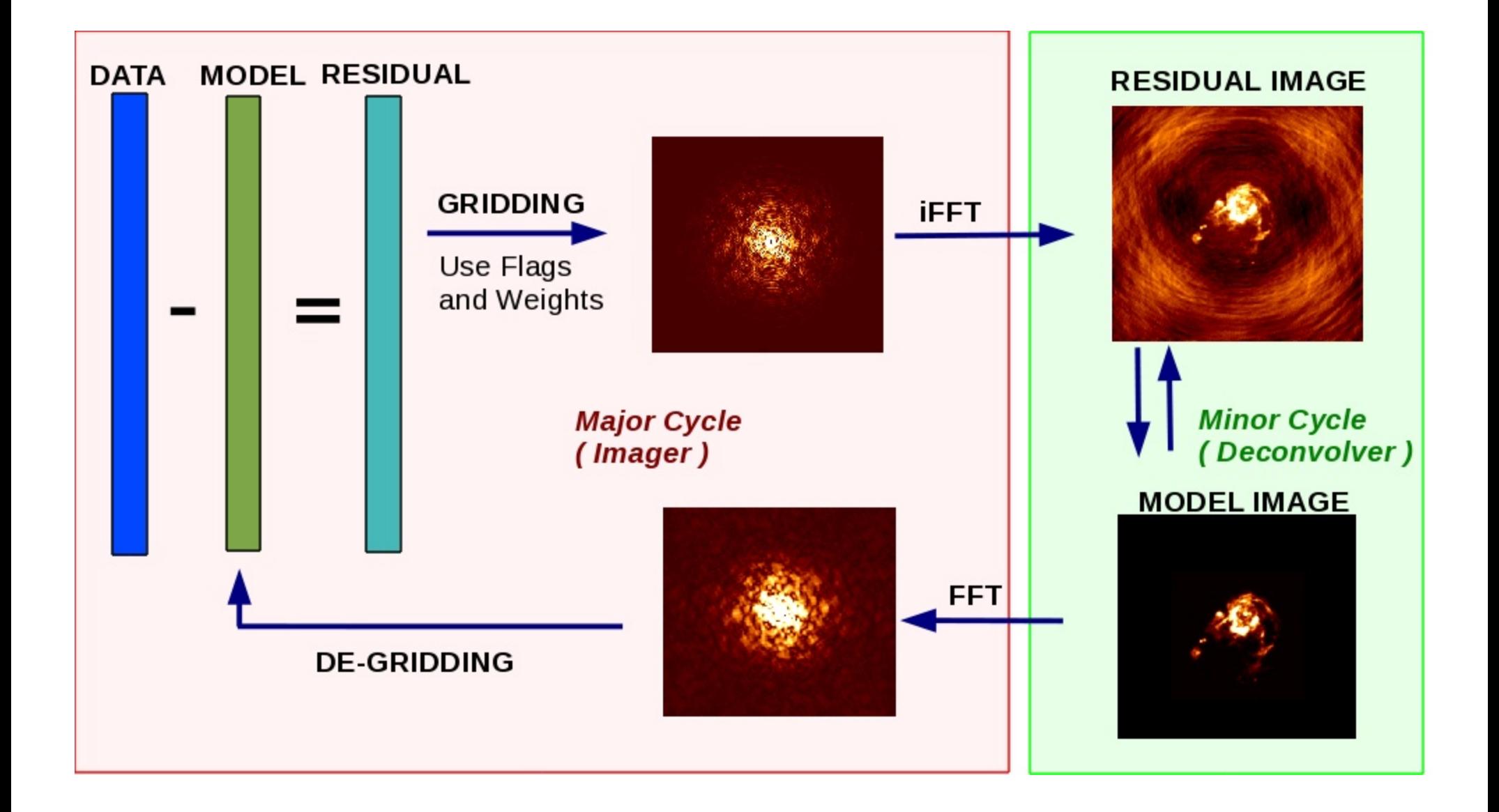

## **Functional Blocks**

Basic Functional Unit : 1 Image field, N Frequency planes, M Stokes planes

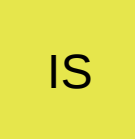

IS Image Store : Residual, PSF, Model, Weight, Restored, Mask

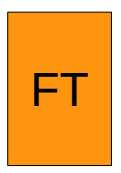

FTMachine : Gridding / de-Gridding + Convolution Functions

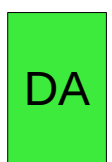

Deconvolver Algorithm : Iteratively reconstruct the sky model

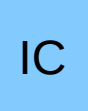

Iteration Controller : Check stopping criterion between Major and Minor cycles + user-interaction

## **Application Layer**

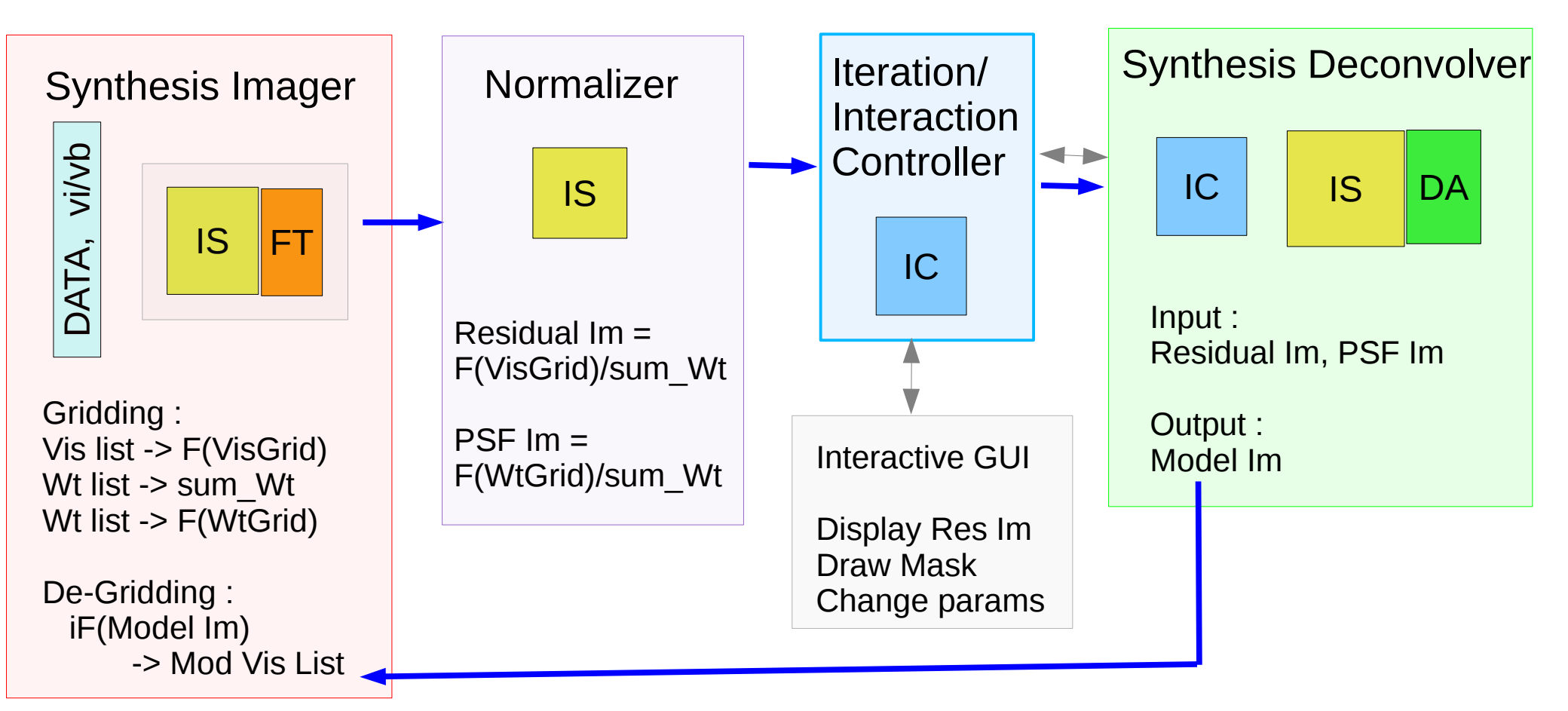

Major Cycle : Read DATA or CORRECTED DATA from MS on disk (for each vb) Calculate MODEL\_DATA by de-gridding model image Calculate RESIDUAL=DATA - MODEL and accumulate on grid.

Only last Major Cycle writes MODEL\_DATA to MS (if requested) -- Save FT state as Record inside SOURCE subtable (otf model) (or) -- Write MODEL\_DATA column

## **Functional Steps – Basic Run**

SI . select Data ( Data and selection parameters ) SI . define\_Image ( Image Parameters , Gridding parameters ) SN . setup Normalizer ( Normalization Parameters ) SD . setup Deconvolution ( Algorithm parameters ) IC. setup IterationControl ( niter, threshold, gain... )

```
SI. make_PSF()
SN . normalize PSF ( )
```
SI . run Major Cycle ( ) SN . normalize Residual ( )

```
while ( not IC . has Converged( ) ) :
    IC. interactive Mask ( )
    iter, peak = SD. run Minor Cycle ( )
     IC . update ( iter, peak )
    SI . run Major Cycle ( )
    SN . normalize Residual ( )
```
SD . restore ( )

Old Code :

```
Functional layer in C++
=> All modules communicated by 
casa::imageInterface references.
```
New Code :

Functional layer in Python => All modules communicate via image (names) on disk.

6 --> A design constraint, for serial and parallel runs to use the same code, since at the time of design, parallelization was forced to be in python and not C++. But, can move this layer down into C++ when we can use MPI from there.

## **Main Imaging modes : Continuum and Cube**

### Mapping of Data to Image (shapes) Partitioning for parallelization

#### **N DATA CHANNELS**

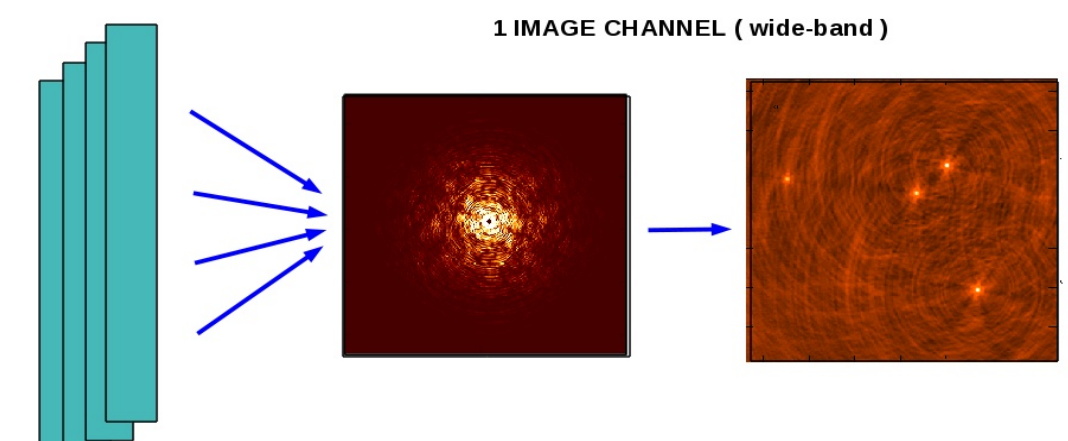

#### Continuum :

Data partitioning can be along any data axis. e.g. row\_id ( Preferences can come from algorithmic details. )

### All data goes to ONE grid.

#### **N DATA CHANNELS**

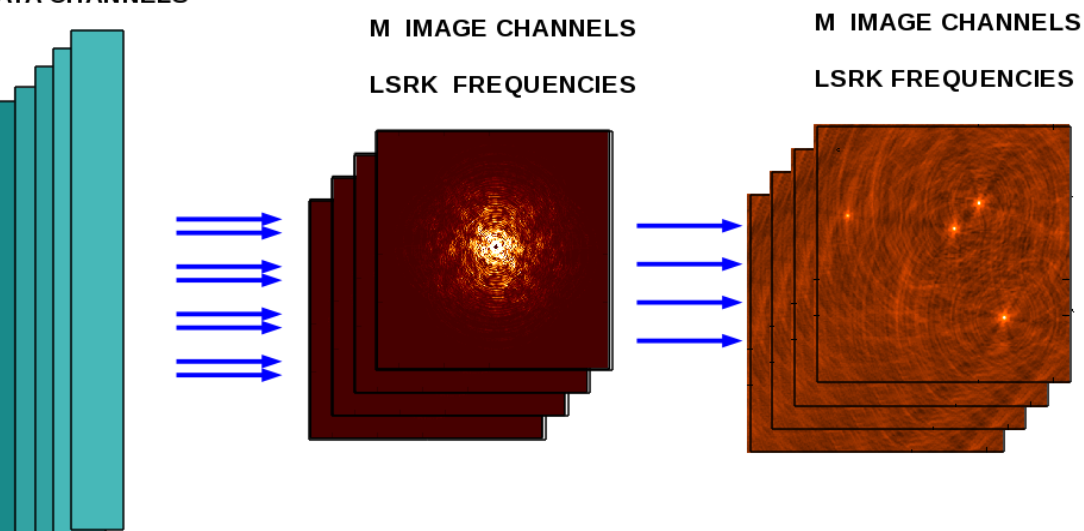

#### Cube :

Data **and** Image partitioning along Frequency

#### Each data chunk goes to its own subImage.

7 to software doppler tracking (otf cvel). )( Only slight overlap in data chunks due

## **Continuum Imaging : Serial to Parallel**

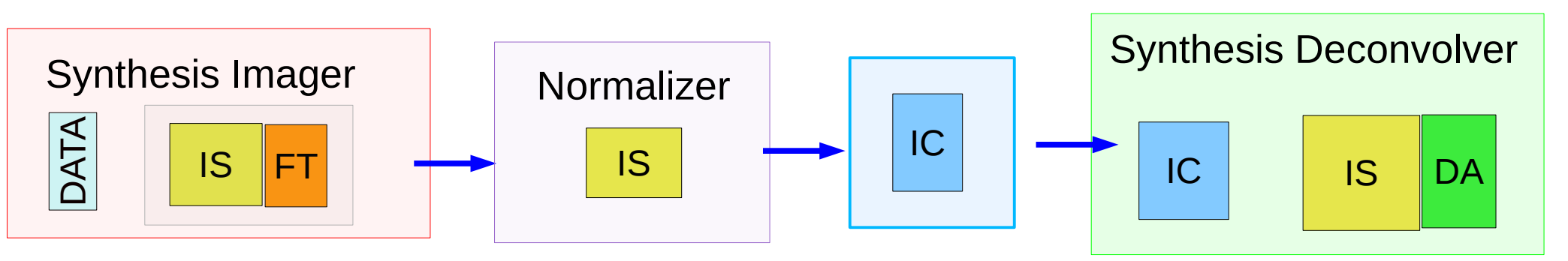

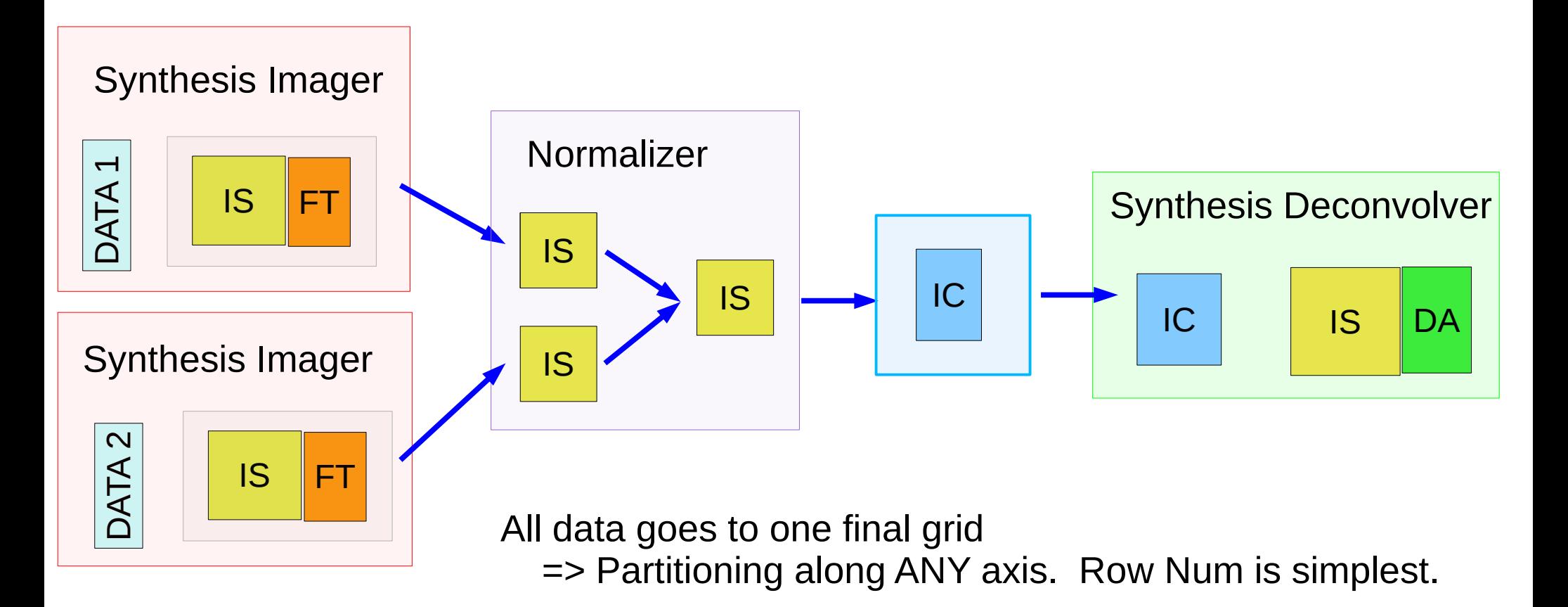

Messages are only parameters and image names.

## **Functional Steps : Continuum Data Parallelization**

```
continuum_Data_Partition ( ) :
```
In : Selection Params, N\_Processes, Out : List of N selection parameters

```
For all processes : SI [proc] . select_Data( ), SI [proc] . define_Image ( )
SN . setup_Normalizer ( )
SD . setup Deconvolution ( )
IC. setup_IterationControl ( )
```

```
For all processes : SI [proc] . make PSF ( )
SN. gather_normalize_PSF ( )
```

```
For all processes : SI [proc] . run_Major_Cycle ( )
SN. gather_normalize_Residual ( )
```

```
while ( not IC . has Converged( ) ) :
    IC . interactive_Mask ( )
   iter, peak = SD. run Minor Cycle ( )
    IC . update ( iter, peak )
   SN. scatter Model ( )
    For all processes : SI [proc] . run_Major_Cycle ( )
    SN . gather_normalize_Residual ( )
```
## **Cube Imaging : Serial to Parallel 1**

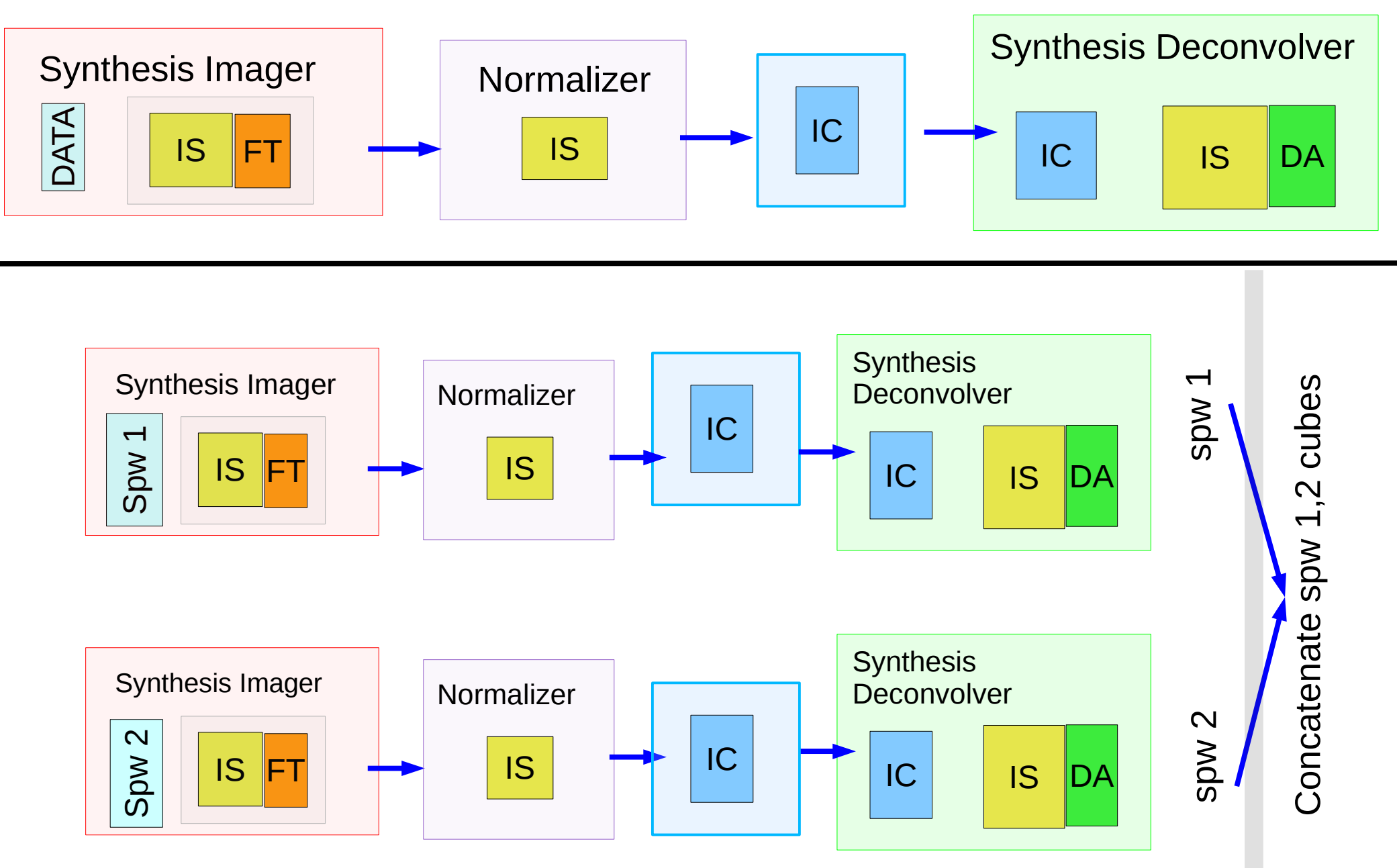

Mapping of Data Channels to Image Channels => Partitioning along FREQ ( with slight overlap )

10

## **Functional Steps – Cube Parallelization 1**

cube\_Data\_Image\_Partition ( ) :

In : Selection Params , Image Cube Parameters, N\_Processes

Out : List of N selection parameters, list of N image cube parameters (csys)

For all processes :

SI [proc] . select Data( selection parameters for [proc] ) SI [proc] . define Image ( image cube definition for [proc] ) SN [proc] . setup Normalizer ( ) SD [proc] . setup Deconvolution ( ) IC [proc] . setup lterationControl ( )

Run Basic Iteration Loops Separately per [proc]

**Concatenate** all final output sub-Image Cubes into one **large Cube.**

Problems :

-- Last step involves a full copy, and can be slow.

- Exploring option of reference concatenation (KG).

-- Iteration control is separate per chunk => not in sync, for major-cycle triggers

-- No user interaction at runtime, or operate separate viewer/mask per chunk.

## **Cube Imaging : Serial to Parallel 2**

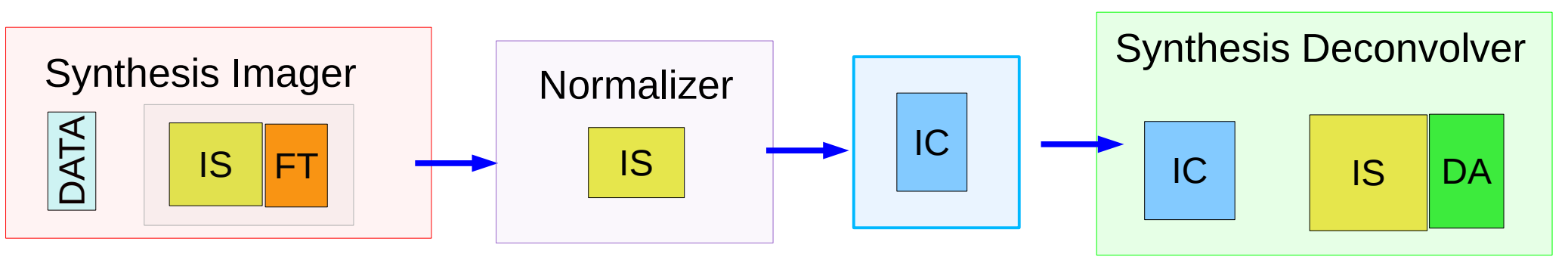

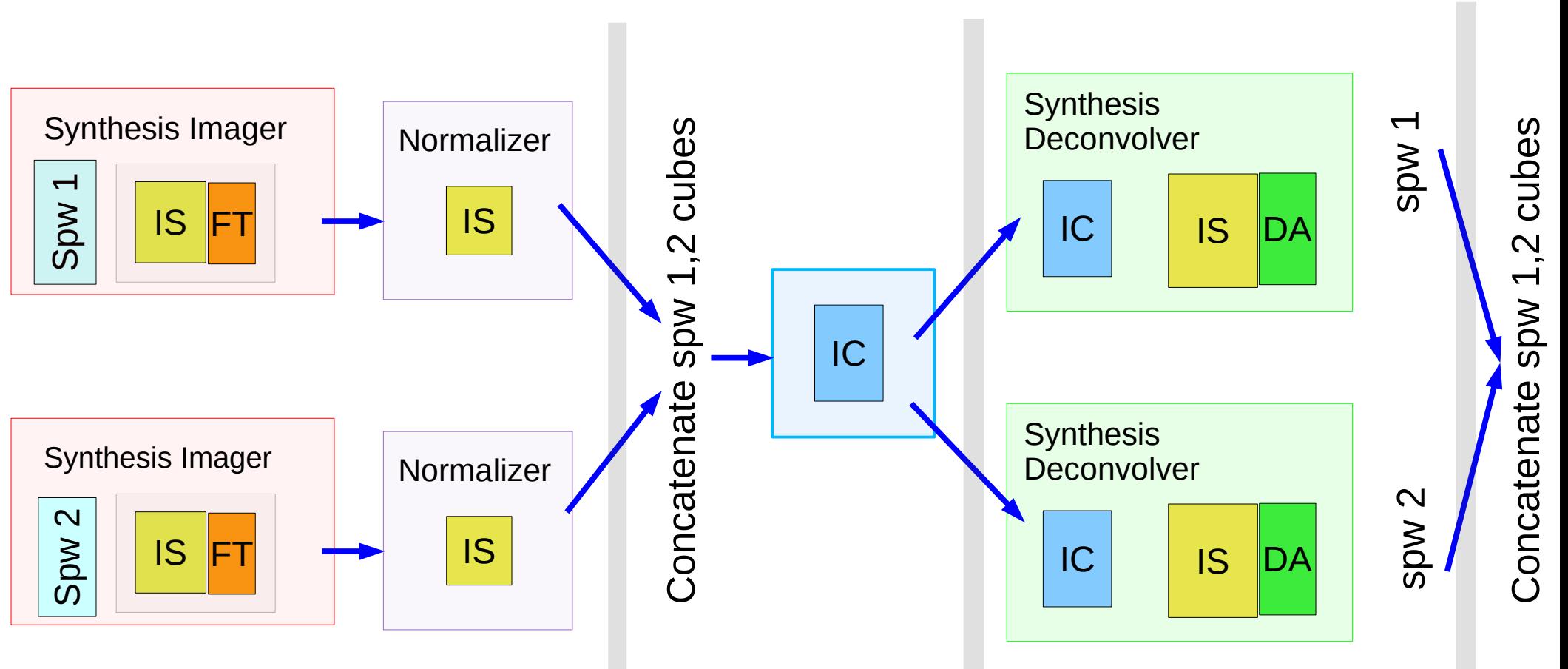

## **Functional Steps : Cube Parallelization 2**

```
cube_Data_Image_Partition ( ) :
```
In : Selection Params , Image Cube Parameters, N\_Processes

Out : List of N selection parameters, list of N image cube parameters (csys)

```
For all procs : SI [proc] . select Data( ), SI [proc] . define Image ( )
               SN [proc] . setup Normalizer ( )
               SD [proc] . setup Deconvolution ( )
IC. setup_IterationControl ( )
```
For all procs : SI [proc] . make\_PSF ( ); SN [proc] . normalize\_PSF ( ) SI [proc] . run\_Major\_Cycle ( ); SN [proc] . normalize\_Residual ( )

```
while ( not IC . has Converged( ) ) :
     IC . interactive_Mask ( concatenated large cube )
     For all procs : 
              iter[p], peak[p] = SD[proc]. run Minor Cycle ()
               IC . update ( iter[p], peak[p] )
```
For all procs : SI [proc] . run\_Major\_Cycle ( ); SN [proc] . normalize\_Residual ( )

For all procs : SD [proc] . Restore ( ) **Concatenate large cube**

## **Many More Imaging Options...**

- Gridding Convolution Functions ( Standard, W-Proj, A-Proj, … )
- Deconvolution Algorithms ( Clark/Hogbom Clean, MS-Clean, ASP, MEM)
- Cube Imaging (vs) Multi-Frequency Synthesis ( Nterms = 1 or MTMFS )
- Stokes Parameters ( I, Q, U, V, IV, QU,...., RR....., XX,... )
- Multiple Fields, Multiple Facets, Stitched / Joint Mosaics

#### **=> Almost all possible combinations of the above are valid.**

User Interaction :

– Create and edit masks during the Minor Cycle (including Auto- and PB- masks) – Ability to monitor progress and change iteration control parameters at run-time

## **Gridding (Imaging) Options**

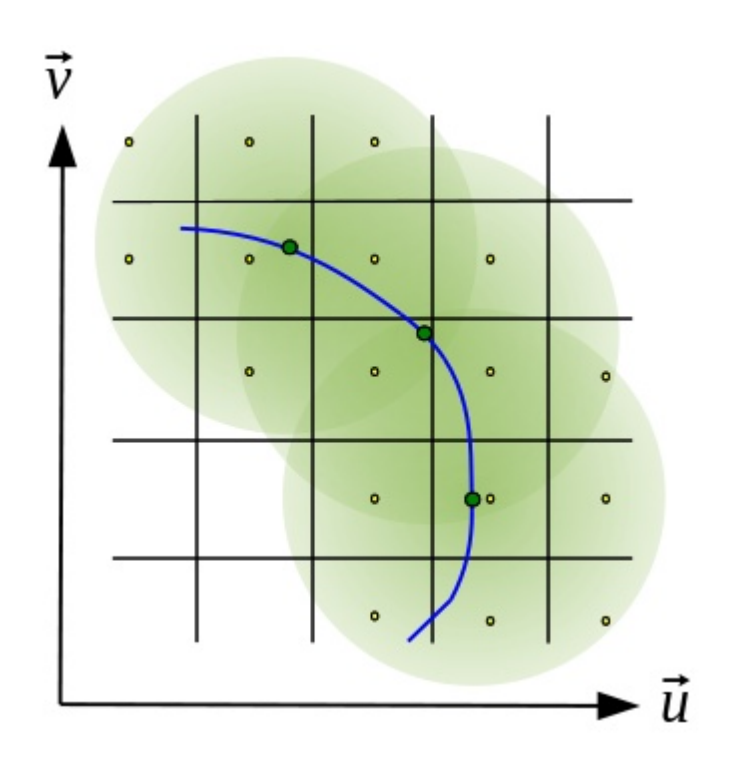

Gridding Convolution Function (GCF)

– Several GCF options ( algorithms )

Size range :  $3x3$  to  $> 100x100$  pixels

 Range in computing cost spans few orders of magnitude, following number of operations per visibility point.

Memory cost also varies.

Standard Imaging Prolate Spheroidal

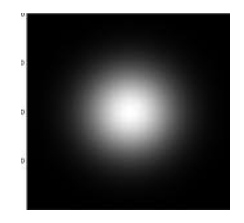

W-Projection : FT of a Fresnel kernel

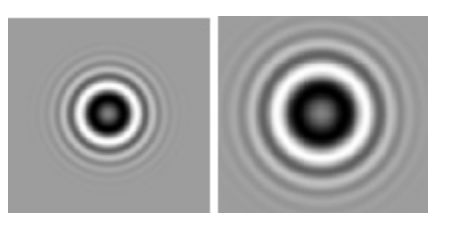

#### A-Projection :

 Convolutions of Aperture Illumination Funcs + phase gradients for joint mosaics

 $\bigstar$ 

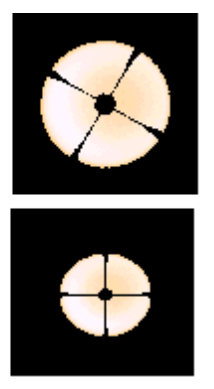

Combined algorithms : Convolutions of different kernels

Kernels can be different per visibility point, with varying degrees of approximation

## **Minor Cycle (Deconvolution) Algorithms**

#### For Point Sources :

- Hogbom Clean
- Clark Clean

( simplest, fastest... )

- For Point/Extended Sources :
- Maximum-Entropy Method\*
- Adaptive-Scale Pixel Clean\*
- Multi-Scale-Clean
- ( medium computing cost )
- For Wide-band Images
- Multi-Frequency-Clean ( with or without Multi-Scale )

( max computing cost, so far )

Convolution Equation ==> Deconvolution

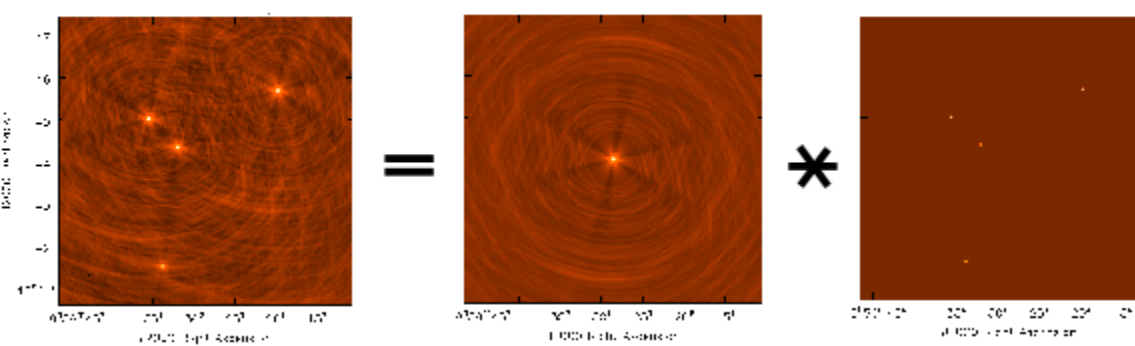

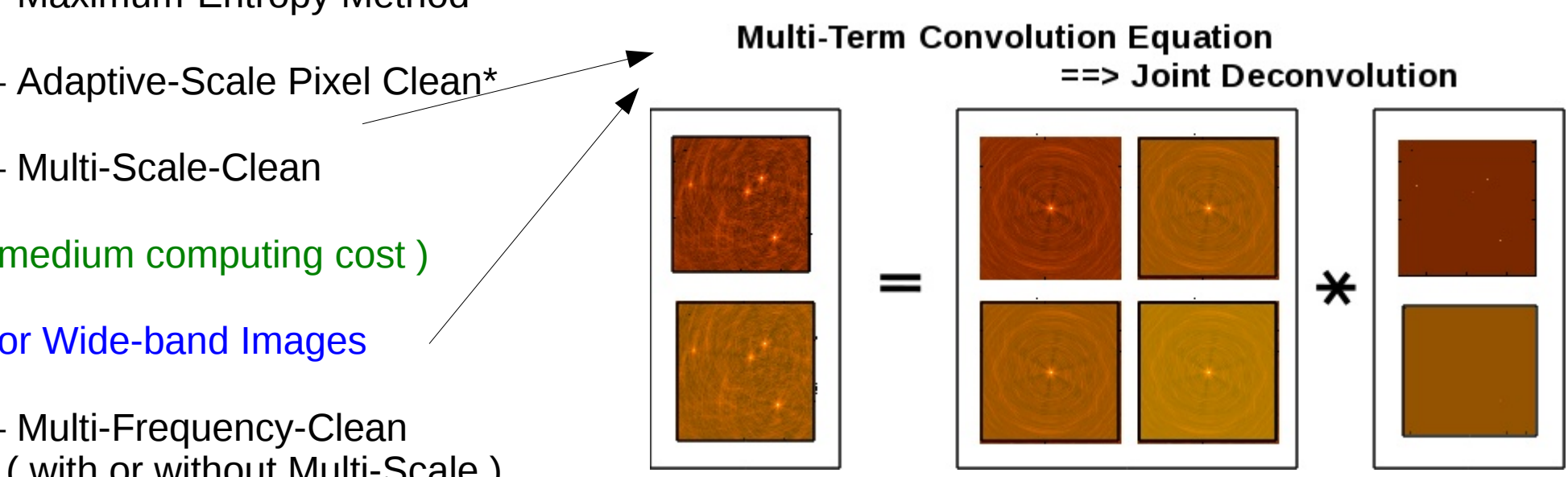

( Multi-Term Algorithms can be memory-intensive )

## **Multiple Fields**

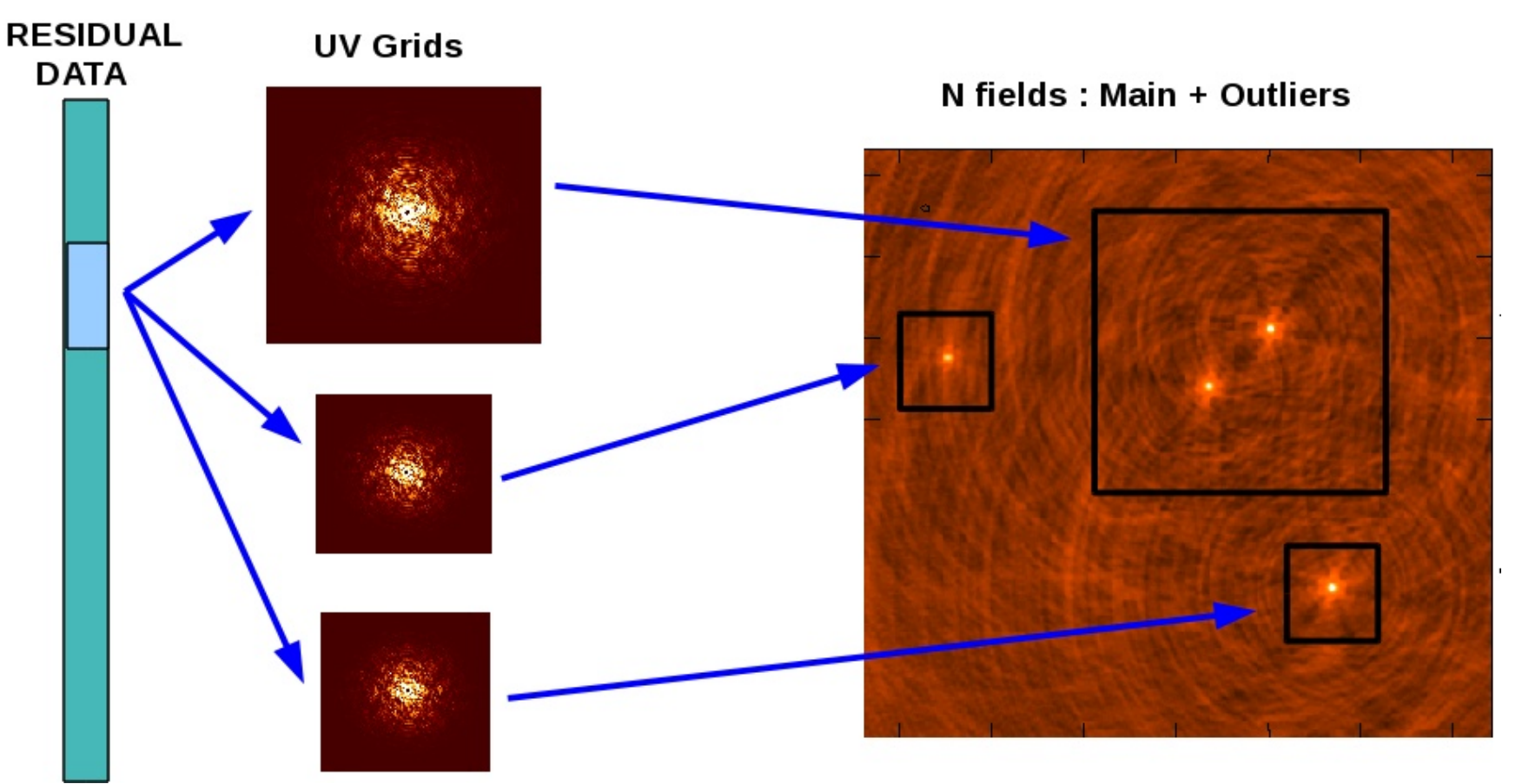

- Work with N smaller sized images ( deconvolve N images separately )
- A few outlier sources that must be reconstructed to prevent artifacts from contaminating the main field.

( Usually one large image and several tiny ones )

17

NOTE : To support this consistently, our code contains LISTS of modules in C++ and Python, with the simplest case being a list of length 1. Major cycle has lists in C++ since all fields share data, and minor cycles have lists at Python level (as they are independent)

## **Multiple Facets**

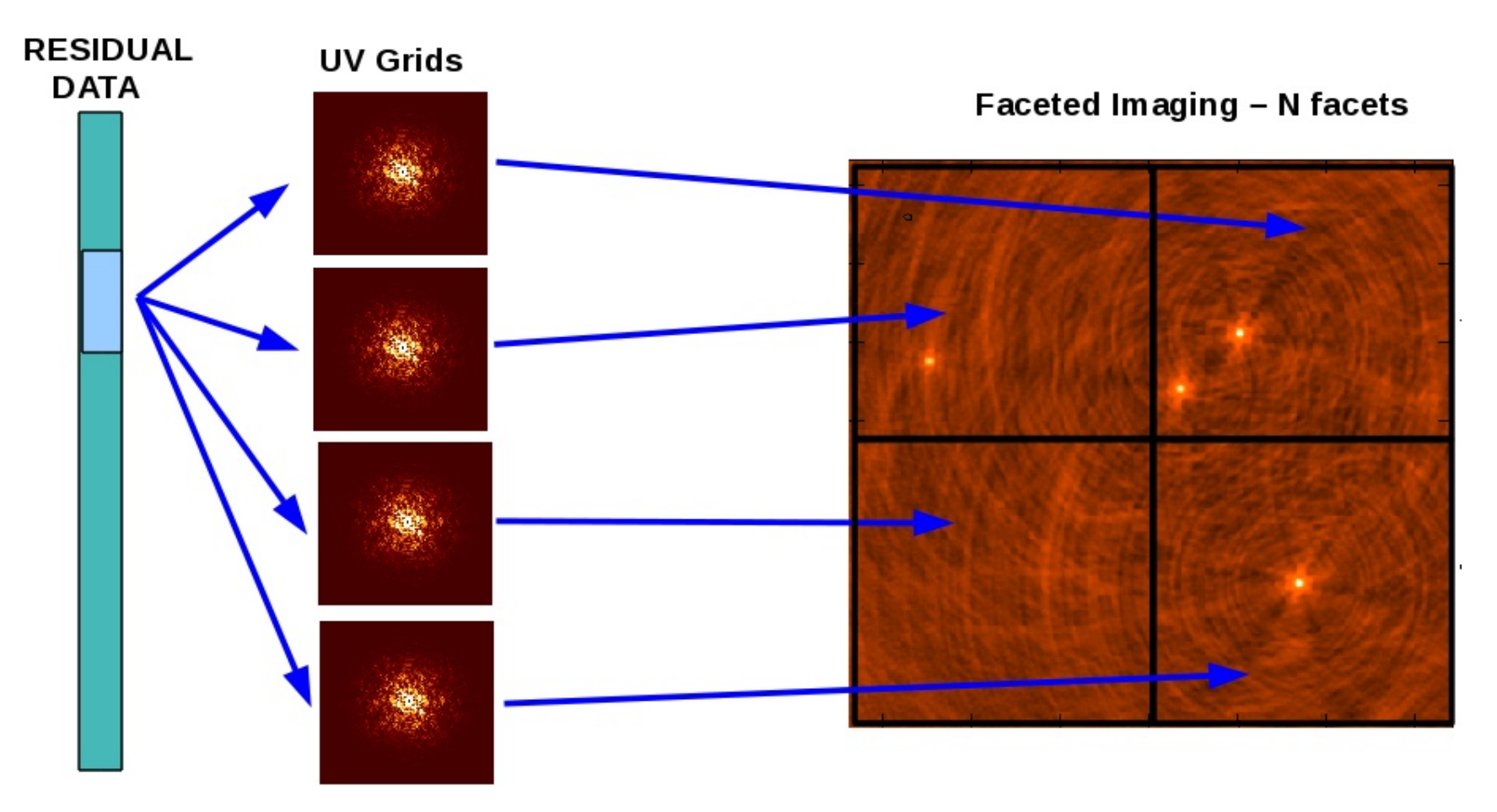

– Wide-field imaging where array non-coplanarity and sky curvature produce artifacts away from the phase-center.

- Work with smaller field-of-view images,
- Deconvolve N facets separately ( OR ) as 1 single large image.

An (older) alternative to (or addition to) w-projection. Not very commonly used in casa

## **Mosaics – Grid pointings separately**

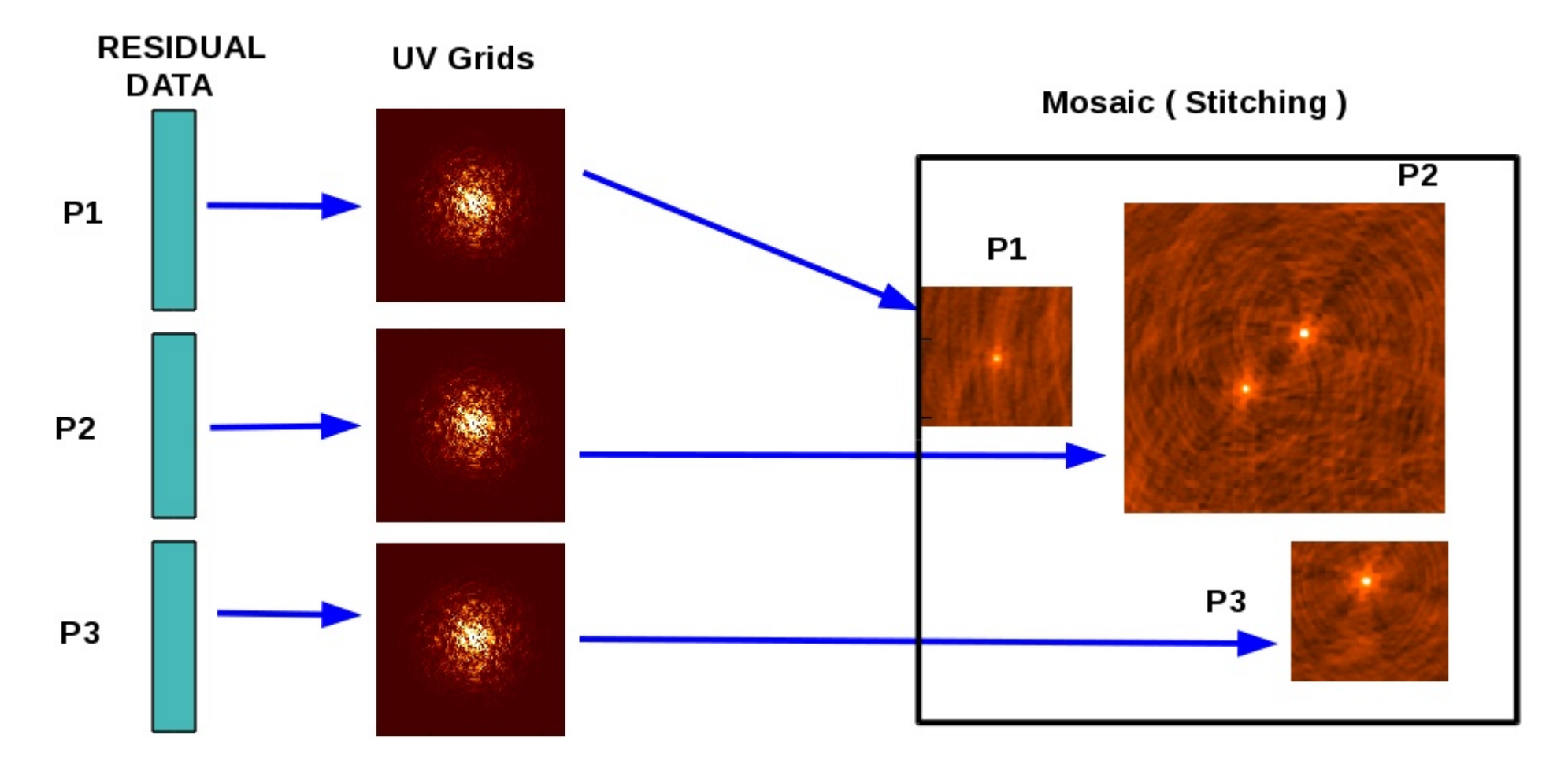

- Deconvolve N images separately, combine restored images : 'stitched mosaic' **ORIGINAL CONTRACT CONTRACT CONTRACT CONTRACT CONTRACT CONTRACT CONTRACT CONTRACT CONTRACT CONTRACT CONTRACT CO**
- Grid pointings separately, combine before deconvolution : 'image domain joint mosaic' [ Use PB model as weights during combination, w/wo PB-cor ]

Could parallelize (data and image) on pointings/fields at top level ( via tool level )

## **Mosaics – Grid pointings together**

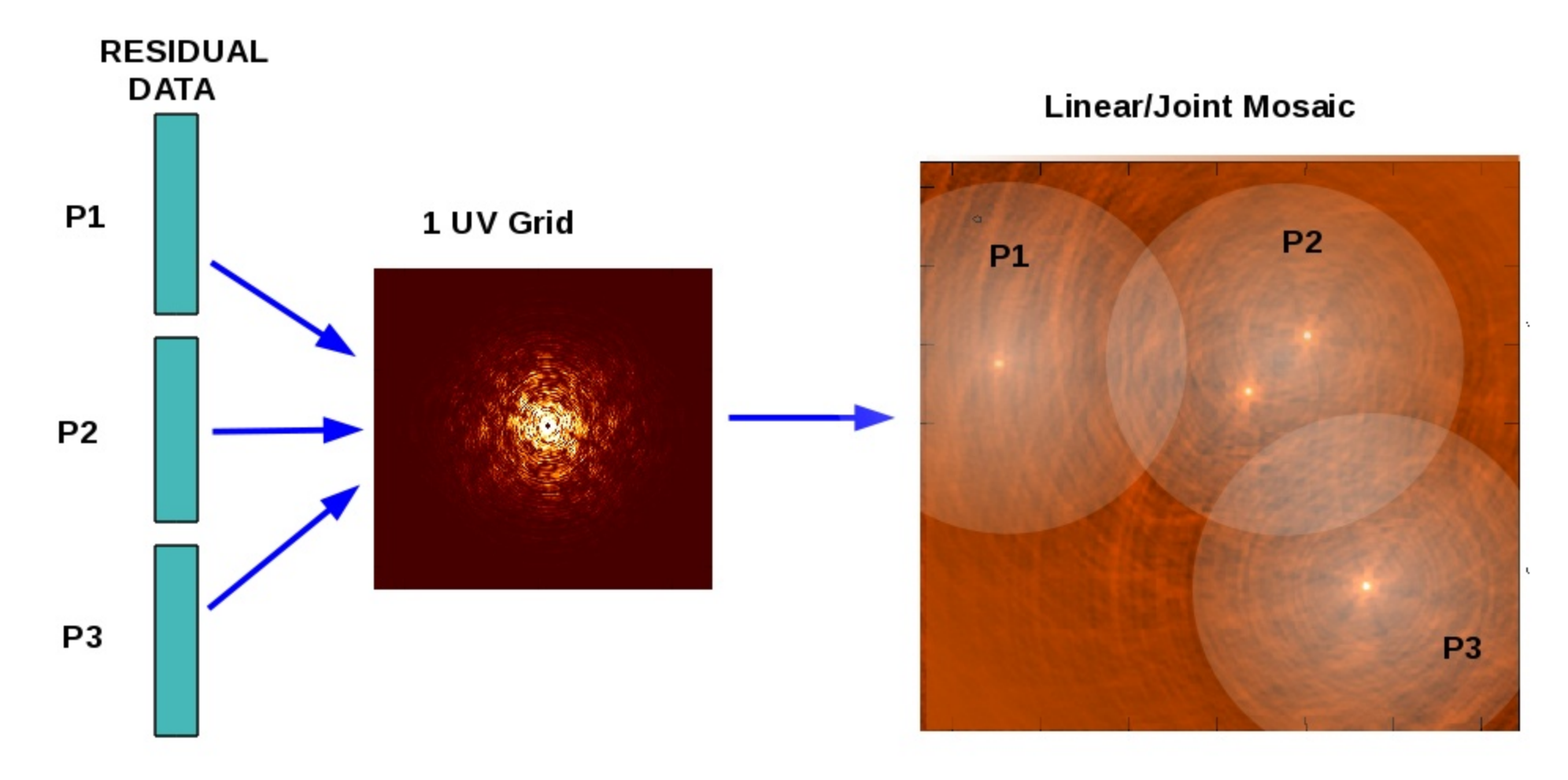

- Grid all pointings onto a single UV-grid, using GCFs with appropriate phase gradients. Do a joint deconvolution
- Gridding math is very similar to " facet " and " multi-field " imaging but using separate data.

Uses standard continuum or cube parallelization . Uses large gridding convolution fns (A-projection and its approximate forms)

## **Cube Imaging (Spectral Line)**

#### **N DATA CHANNELS**

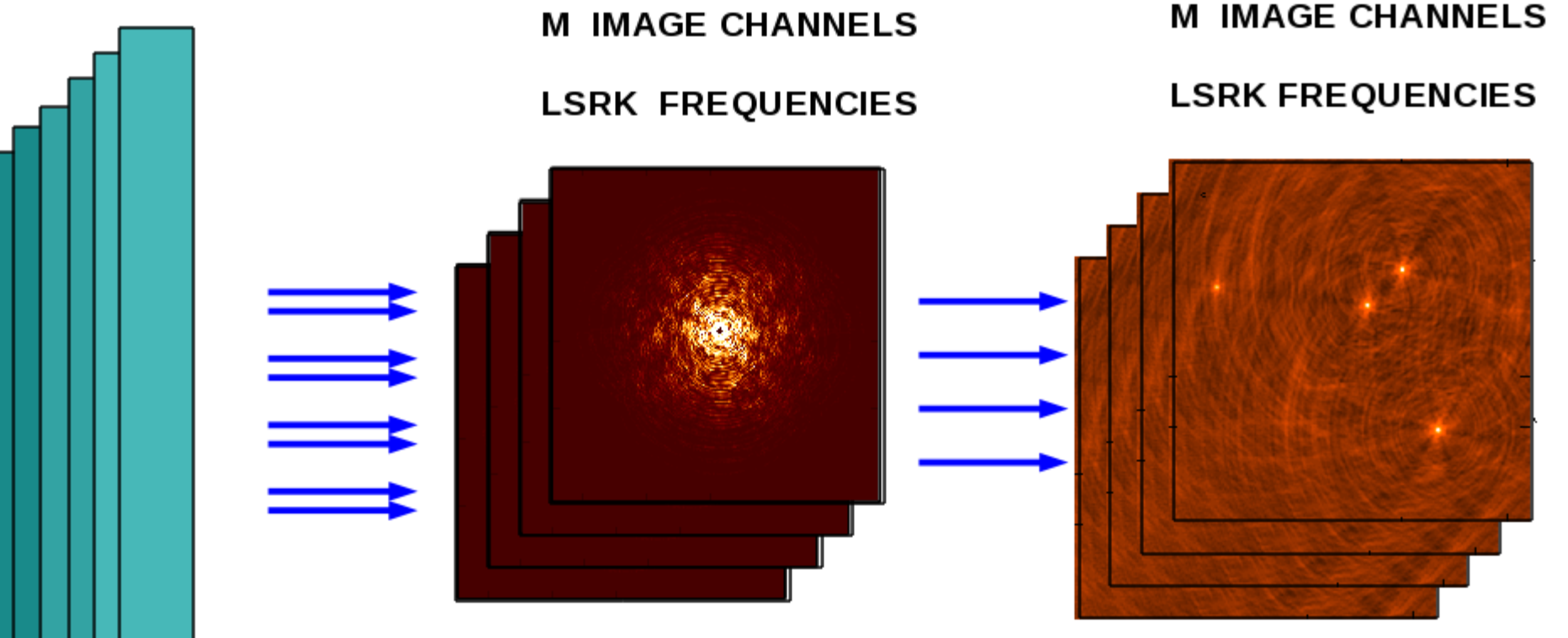

- N data channels are binned into M image channels.
- Image channels are always in LSRK reference frame.
- Conversion to 'velocity', etc is only axis re-labeling (not regridding)

#### Data and Image parallelization

## **Continuum Imaging (MFS)**

#### **N DATA CHANNELS**

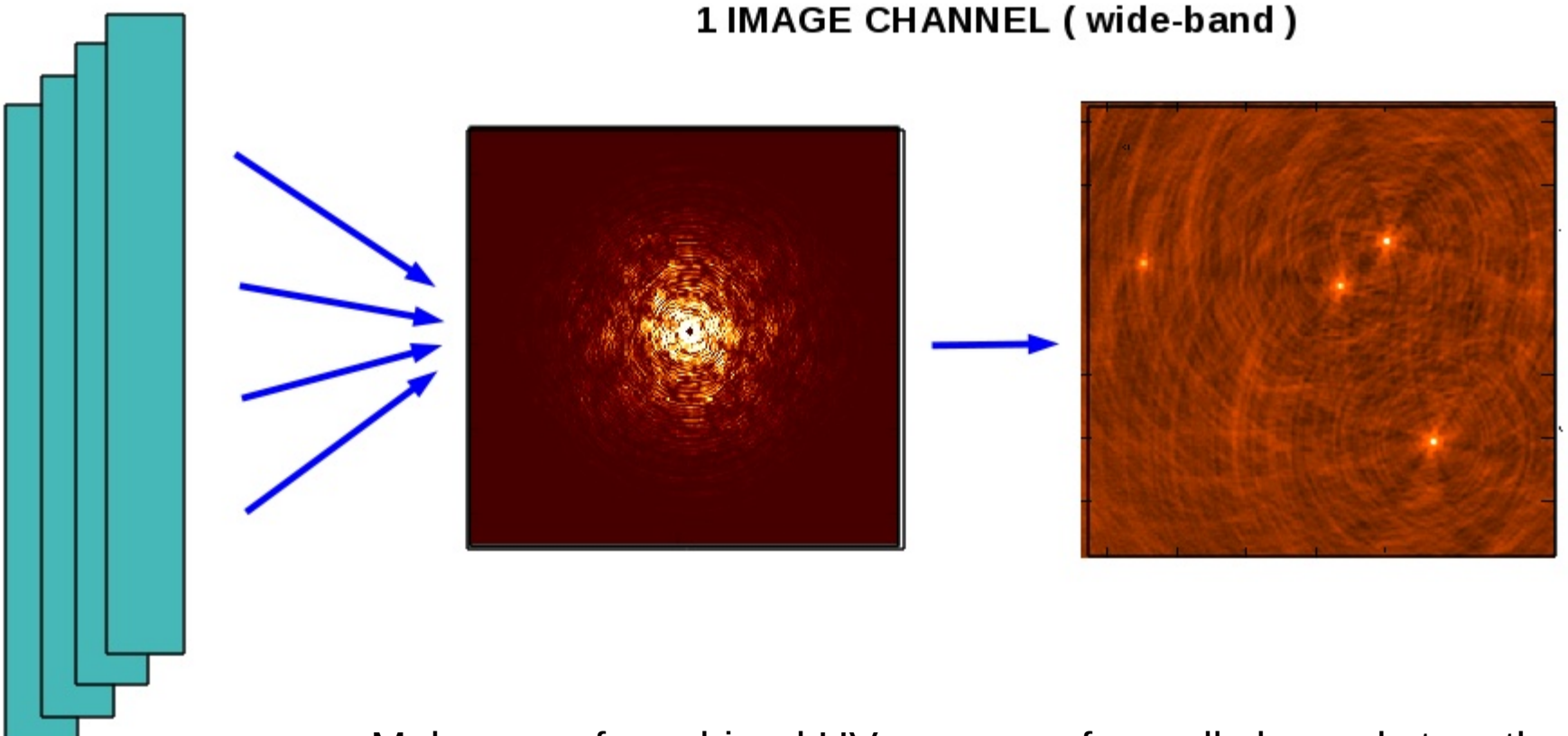

- Make use of combined UV-coverage from all channels together
- Make use of broad-band sensitivity during image reconstruction
- Deconvolve 1 image

#### Data Parallelization

## **Continuum Imaging (MT-MFS nterms>1)**

# NT Taylor-Weighted Averages **N DATA CHANNELS**

- Combined UV-coverage and broad-band sensitivity
- Solve for sky spectrum as well as intensity.
- Joint multi-term deconvolution of all Taylor coefficients

#### Data parallelization. Expensive minor cycle.

**Multi-Term Convolution Equation** 

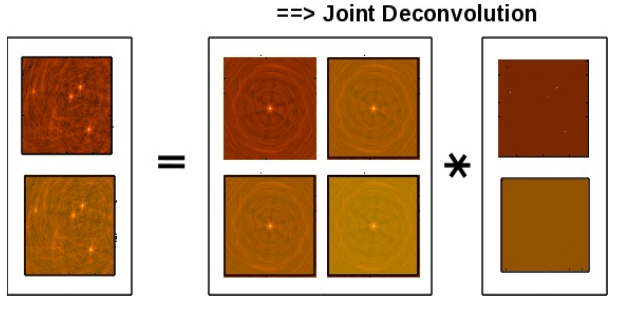

## **Correlations / Stokes**

**4 CORRELATIONS** 

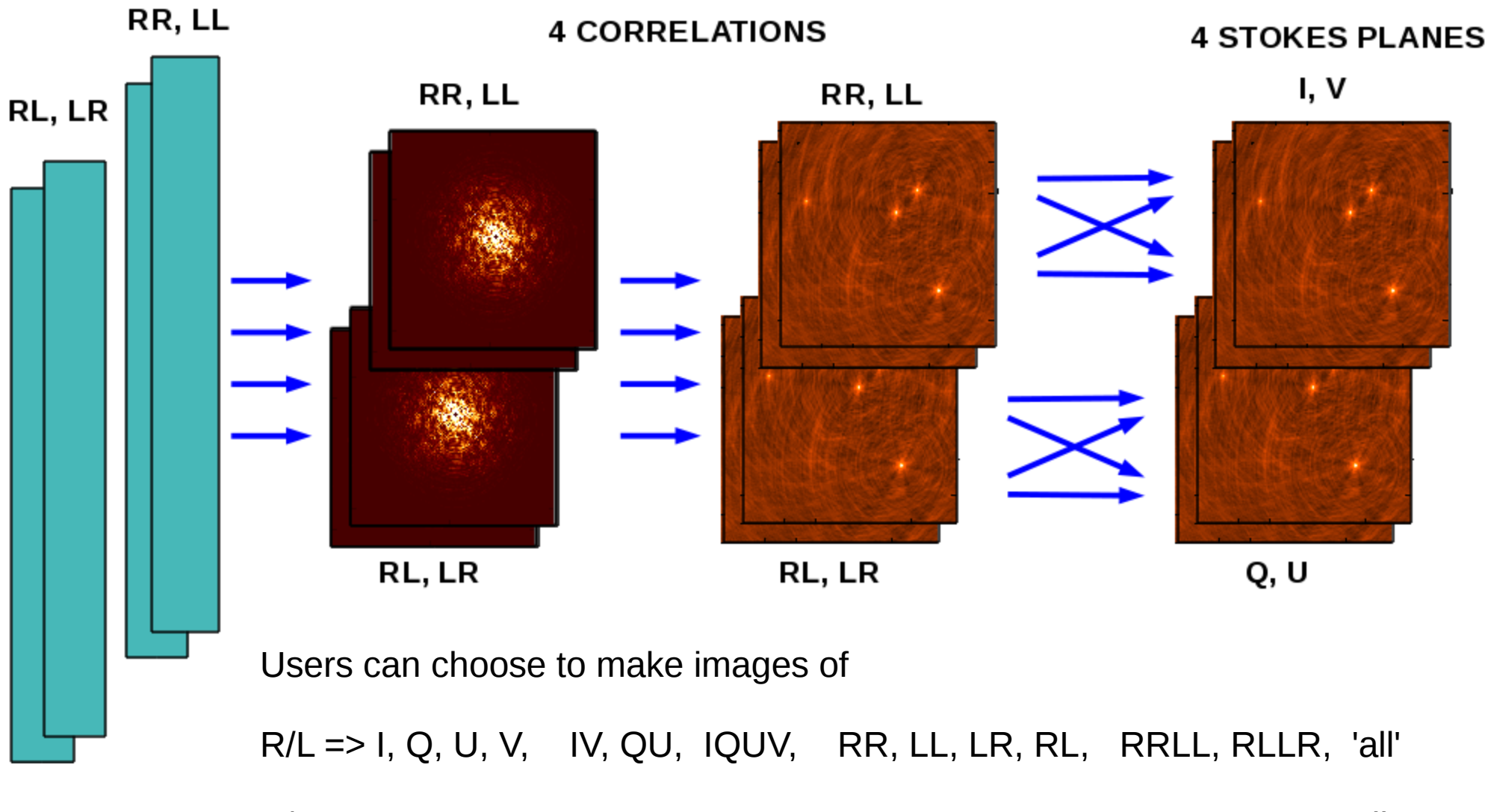

X/Y => I, Q, U, V, IQ, UV, IQUV, XX, YY, XY, YX, XXYY, XYYX, 'all'

( when possible, use data even if some correlations are flagged )

## **Other Ongoing Performance Improvements**

- Multi-threading of gridders (KG)
- Multi-threading of some minor-cycle algorithms (KG,UR)
- Improving efficiency of FFT usage/implementation (KG)
- Smarter W-Projection plane selection (KG)
- Efficient use of Convolution function caches (SB)
- On-the-fly GPU calculations of convolution functions (SB)
- Virtual model column (trade I/O for computing) (KG)
- Efficient cube concatenation (reference/virtual) (KG)

[ All of the above apply to both old and new Imagers ]

## **Recent Commissioning Tests - Continuum**

Wideband multi-scale multi-term joint mosaic with wideband awprojection.

=> 106 pointing mosaic : 300 GB

=> Extended emission spanning multiple primary beams

=> Joint mosaic and multi-scale

=> Wideband 1-2 GHz EVLA data

=> Multi-term imaging to model the intensity and spectrum

=> WB-A-Projection to handle frequency dependent primary beam

=> Bright compact sources on top of diffuse emission : HDR

=> A-Projection with rotating and squint-correcting kernels

=> Minor Cycle is memory and compute intensive => Major Cycle is I/O and compute intensive

Results : Obtained expected speedup and scaling for major cycle.

( Worked through software issues : MS and image locks, parallel writes on single MS, running on MMS, ability to restart / recover tclean with minimal overhead, etc...)

## **Recent Commissioning Tests - Continuum**

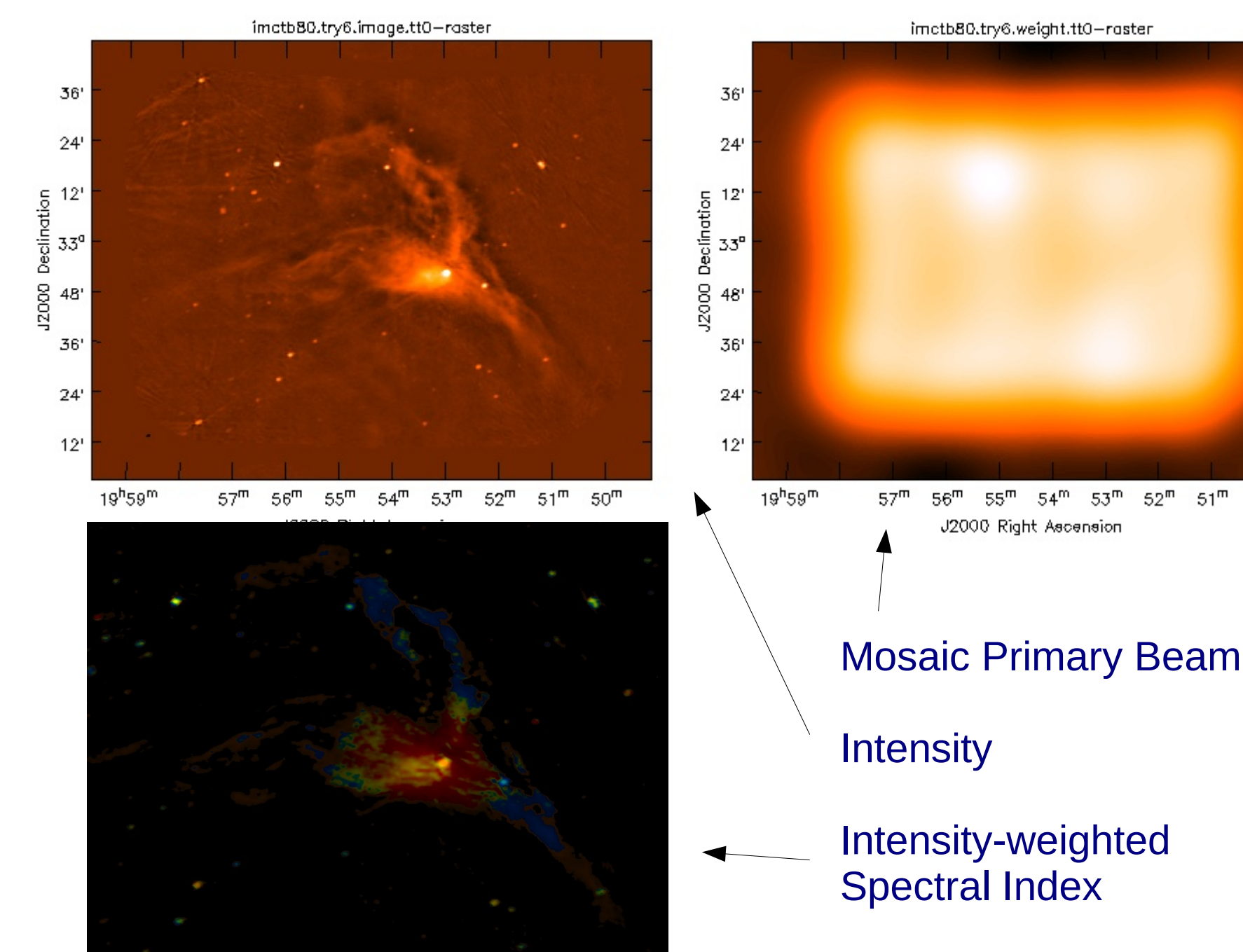

 $51<sup>m</sup>$ 

 $50<sup>m</sup>$